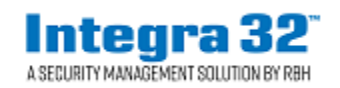

*Technical Bulletin*

2 Automatic Road, Suite 108 Brampton, Ontario Canada L6S 6K8

Email: [support@rbh-access.com](mailto:support@rbh-access.com) Web: [www.rbh-access.com](http://www.rbh-access.com/)

## **Number: 67 Area Type Global Antipassback**

*Global Antipassback by Area Type* function is optional feature, license is required.

This document describes the functionality of Global Antipassback based on *Area Type*. Configure the *Area Type* in Areas' properties window as shown below:

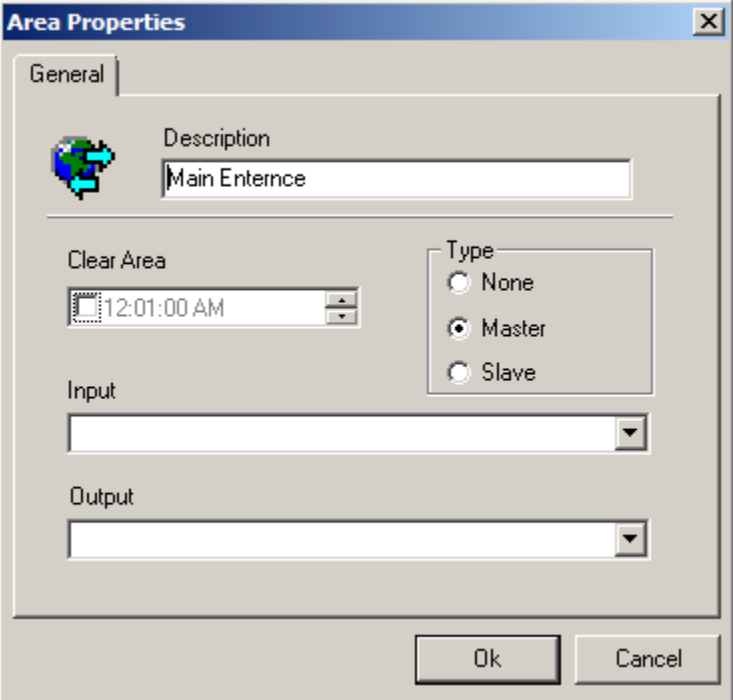

Select the *PC Decision Required* in the *Modes* tab of Access point Properties window.

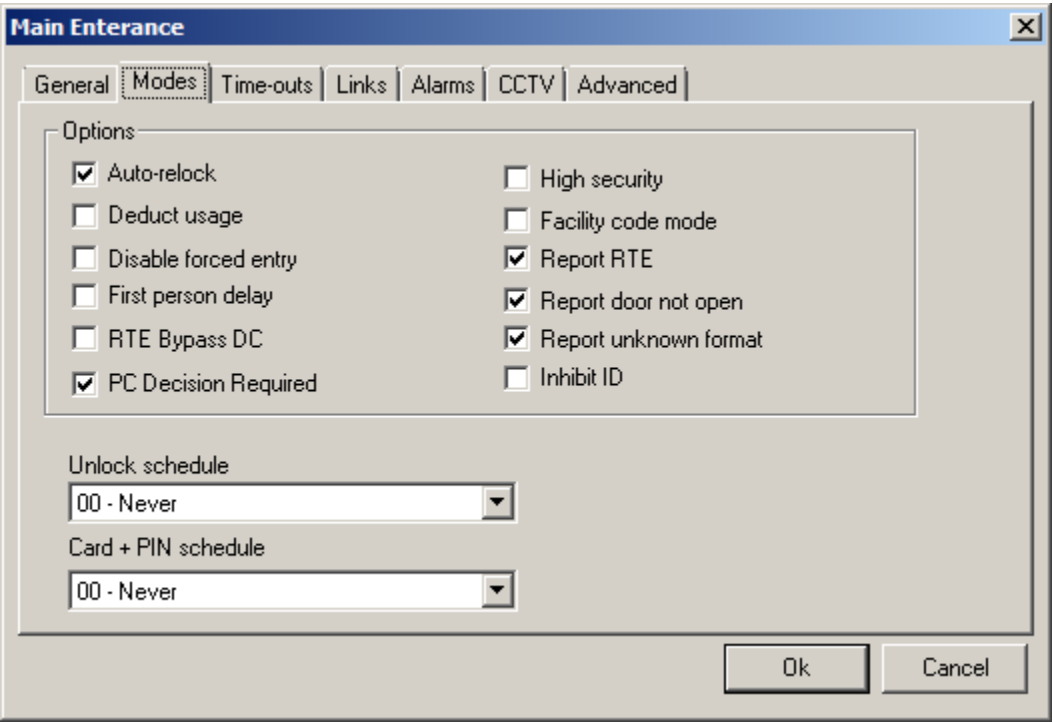

Select *Entering* and *Exiting* Area and check in *Standard APB Enabled* in *Advanced* tab of Access point properties window.

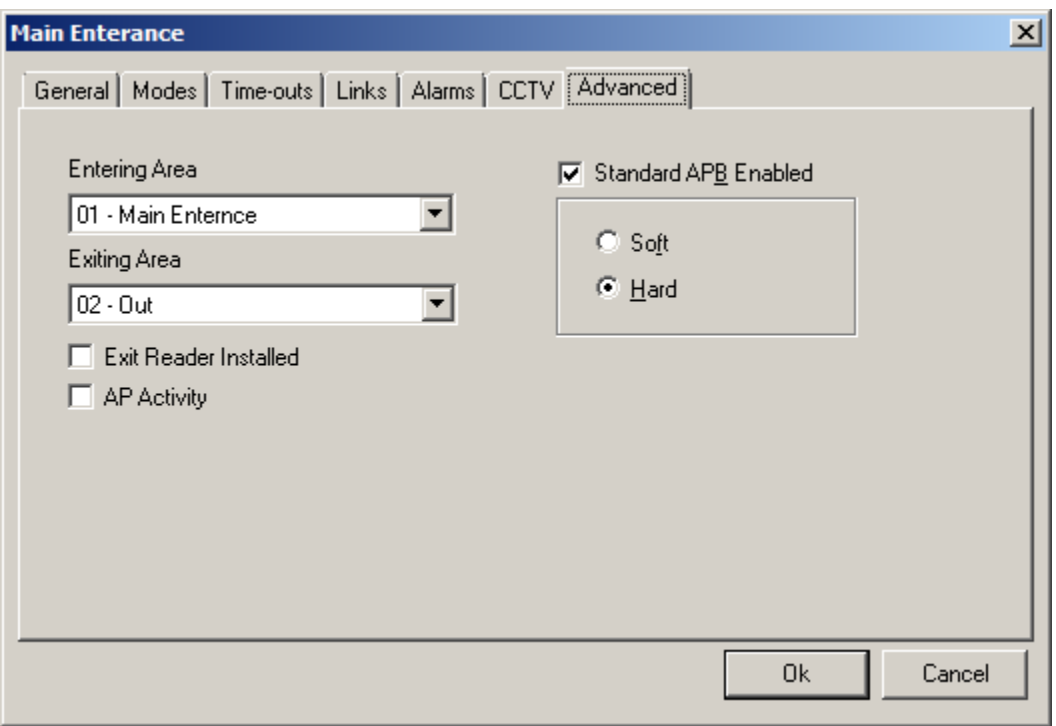

This new functionality of Global Antipassback doesn't differentiate between Hard and Soft APB, just checks the Area Type for Entering and Exiting Area.

- If Area Type is *None* for all areas then existing APB functionality will apply.
- If Area Type is a mix of *Master*, *Slave* and *None*, then functionality of Global APB by *Area Type* will apply and this functionality requires:
	- A card must be used at area type *Master* before it can be used at area type *Slave*.
	- Once used at area type *Master* then it can be used at any area type *Slave.*
	- Once the card is exited from area type *Master* to area type *None* then it can't be used at area type *Slave* until it is used at area type *Master* first.

In other words:

If *Entering Area* Type is *Master,* access will be granted.

- If *Entering Area* Type is *Slave*, the APB functionality will do the following:
	- **If last area type was** *None* then access will be denied.
	- **If last area type was** *Master* then access is granted.
	- If last area type is *Slave* then also access is granted since the card was already able to access *Slave* area it must have passed this test before.
- When *Entering Area* type is *Master* then *Exiting Area* for that access point must be set to area type *None* in order for this functionality to work.